### Visibilidade entre objetos e Diagramas de Classes

### Análise e Projeto Orientados a **Objetos**

Profa Dra Rosana T. V. Braga

### Diagrama de Casos de Uso

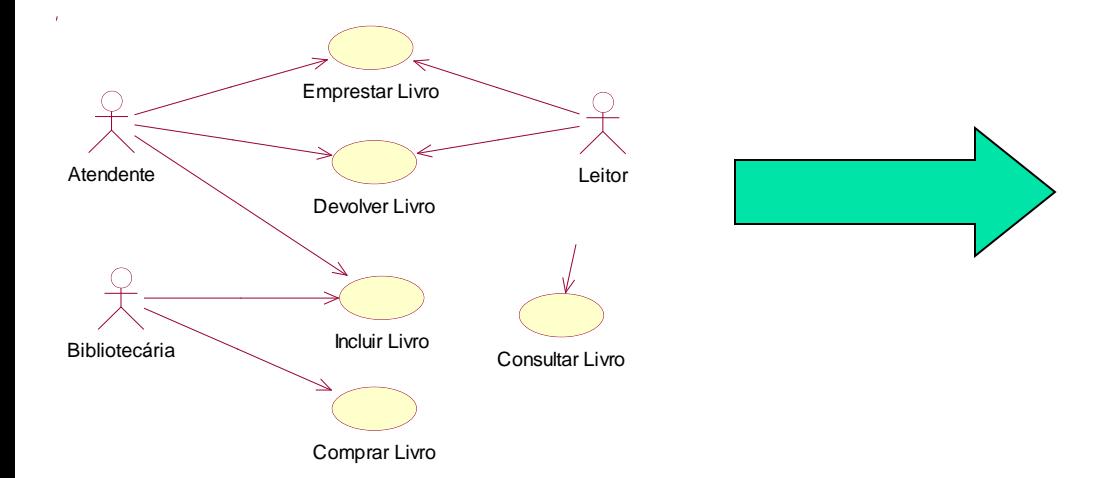

### Casos de Uso Completo Abstrato

### **Caso de Uso: Emprestar Livro**

### **Ator Principal**: Atendente

### **Interessados e Interesses:**

- Atendente: deseja registrar que um ou mais livros estão em posse de um leitor, para controlar se a devolução será feita no tempo determinado.
- Leitor: deseja emprestar um ou mais livros, de forma rápida e segura.
- Bibliotecário: deseja controlar o uso dos livros, para que não se percam e para que sempre se saiba com que leitor estão no momento.

**Pré-Condições:** O Atendente é identificado e autenticado.

**Garantia de Sucesso (Pós-Condições):** Os dados do novo empréstimo estão armazenados no Sistema. Os livros emprestados possuem status "emprestado"

### **Cenário de Sucesso Principal**:

- 1. O Leitor chega ao balcão de atendimento da biblioteca e diz ao atendente que deseja emprestar um ou mais livros da biblioteca.
- 2. O Atendente seleciona a opção para realizar um novo empréstimo.
- 3. O Atendente solicita ao leitor sua carteira de identificação, seja de estudante ou professor.
- 4. O Atendente informa ao sistema a identificação do leitor.
- 5. O Sistema exibe o nome do leitor e sua situação.
- 6. O Atendente solicita os livros a serem emprestados.
- 7. Para cada um deles, informa ao sistema o código de identificação do livro.
- 8. O Sistema informa a data de devolução de cada livro.
- 9. Se necessário, o Atendente desbloqueia os livros para que possam sair da biblioteca.
- 10. O Leitor sai com os livros.

### **Fluxos Alternativos:**

- (1-8). A qualquer momento o Leitor informa ao Atendente que desistiu do empréstimo.
- 3. O Leitor informa ao Atendente que esqueceu a carteira de identificação. 1. O Atendente faz uma busca pelo cadastro do Leitor e pede a ele alguma informação pessoal para garantir que ele é mesmo quem diz ser.
- 4. O Leitor está impedido de fazer empréstimo, por ter não estar apto. 1.Cancelar a operação.
- 7a. O Livro não pode ser emprestado, pois está reservado para outro leitor.
	- 1. O Atendente informa ao Leitor que não poderá emprestar o livro e pergunta se deseja reservá-lo.
	- 2. Cancelar a operação (se for o único livro)
- 7b. O Livro não pode ser emprestado, pois é um livro reservado somente para consulta. 1. Cancelar a operação (se for o único livro)

### Casos de Uso com substantivos e verbos sublinhados

### Caso de Uso 1

- 1. O Leitor chega ao balcão de atendimento da biblioteca e diz ao atendente que deseja emprestar um ou mais livros da biblioteca.
- 2. O Atendente seleciona a opção para adicionar um novo empréstimo.
- 3. O Atendente solicita ao leitor sua carteirinha, seja de estudante ou professor.
- 4. O Atendente informa ao sistema a identificação do leitor.
- 5. O Sistema exibe o nome do leitor e sua situação.
- 6. O Atendente solicita os livros a serem emprestados.
- 7. Para cada um deles, informa ao sistema o código de identificação do livro.
- 8. O Sistema informa a data de devolução de cada livro.
- 9. O Atendente desbloqueia os livros para que possam sair da biblioteca.
- 10. O Leitor sai com os livros.

### Caso de Uso n

- 1. O Leitor chega ao balcão de atendimento da biblioteca e diz ao atendente que deseja emprestar um ou mais livros da biblioteca.
- 2. O Atendente seleciona a opção para adicionar um novo empréstimo.
- 3. O Atendente solicita ao leitor sua carteirinha, seja de estudante ou professor.
- 4. O Atendente informa ao sistema a identificação do leitor.
- 5. O Sistema exibe o nome do leitor e sua situação.
- 6. O Atendente solicita os livros a serem emprestados.
- 7. Para cada um deles, informa ao sistema o código de identificação do livro.
- 8. O Sistema informa a data de devolução de cada livro.
- 9. O Atendente desbloqueia os livros para que possam sair da biblioteca.
- 10. O Leitor sai com os livros.

### Modelo Conceitual

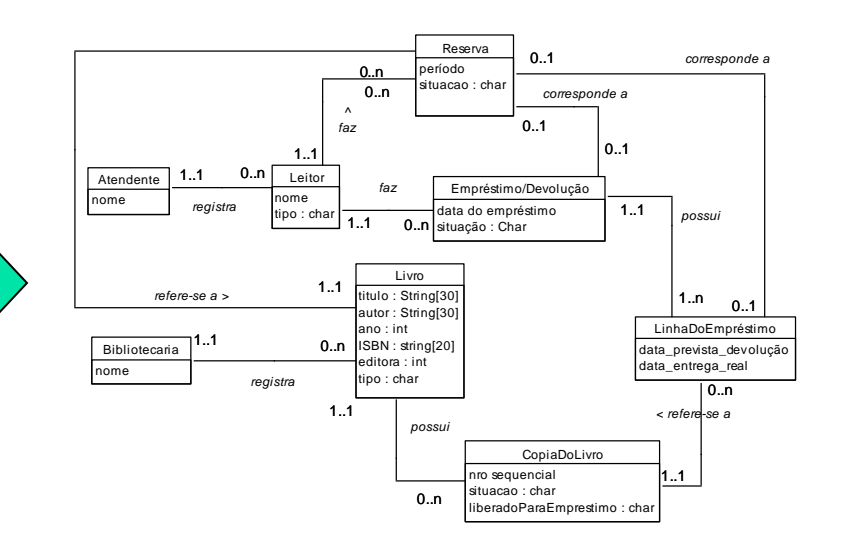

+ Casos de Uso

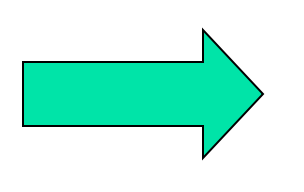

Diagrama de Seqüência do Sistema (para cada caso de uso) Modelo Conceitual

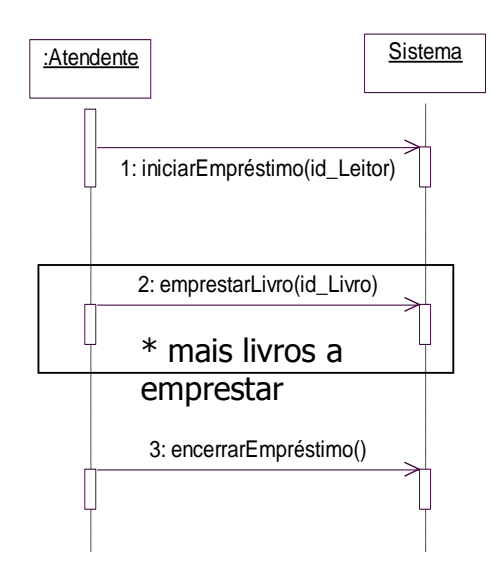

### Diagrama de Seqüência do Sistema (para cada caso de uso)

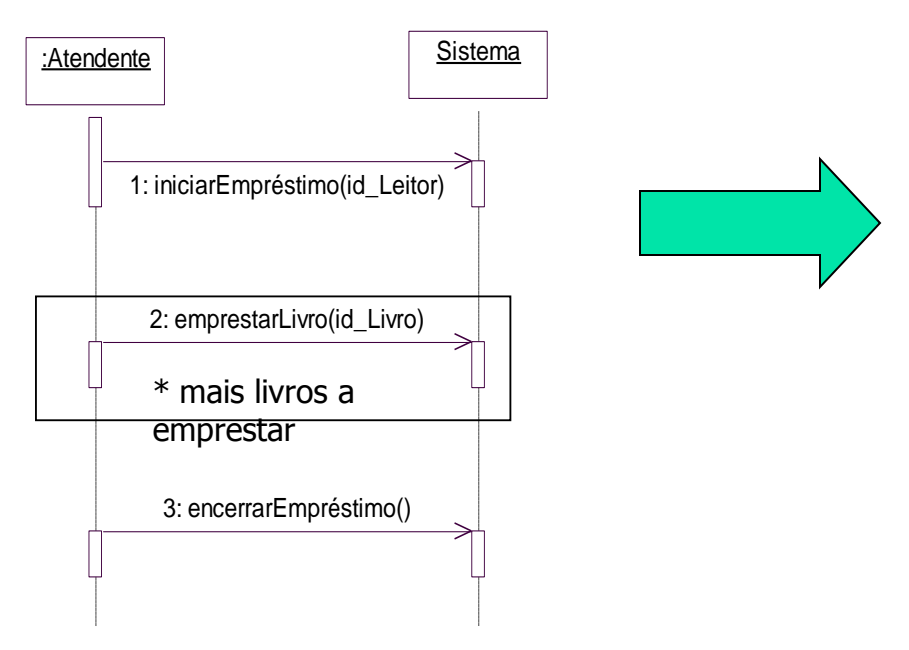

### Contrato da Operação (para cada operação)

*Operação*: encerrarEmpréstimo()

*Referências Cruzadas*: Caso de uso: "Emprestar Livro"

*Pré-Condições*: Um leitor apto a emprestar livros já foi identificado; pelo menos um livro já foi identificado e está disponível para ser emprestado.

*Pós-Condições*: um novo empréstimo foi registrado; o novo empréstimo foi relacionado ao leitor já identificado na operação "iniciar o empréstimo"; a situação dos livros emprestados foi alterada para "emprestado".

### Contrato da Operação (para cada operação)

Diagrama de Comunicação (para cada operação)

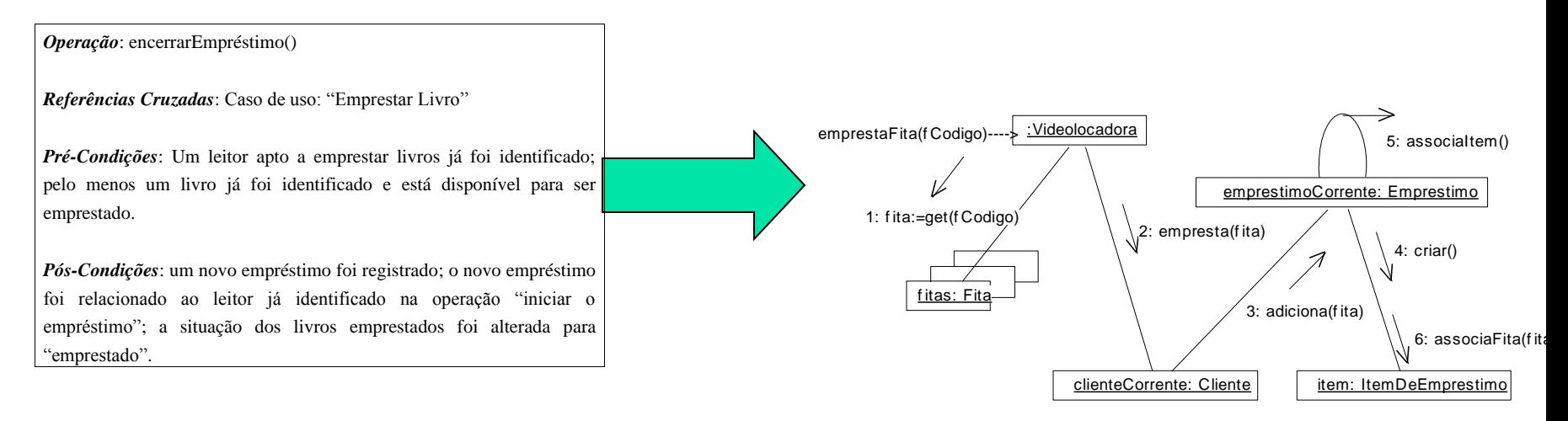

### **Wisibilidade entre Objetos**

### Visibilidade entre Objetos

- **Nisibilidade: capacidade de um objeto ver ou fazer** referência a outro
- Para que um objeto A envie uma mensagem para o objeto B, é necessário que B seja visível para A
- **Tipos de visibilidade** 
	- por atributo: B é um atributo de A
	- por parâmetro: B é um parâmetro de um método de A
	- **Diamente declarada: B é declarado como um objeto** local em um método de A
	- global: B é, de alguma forma, globalmente visível.

### Visibilidade por atributo

- **Persiste por muito tempo**
- É a forma mais comum
- Geralmente se deve às associações existentes no modelo conceitual

**Ex: Empréstimo tem um atributo para** poder enviar mensagens ao Leitor que efetuou o empréstimo.

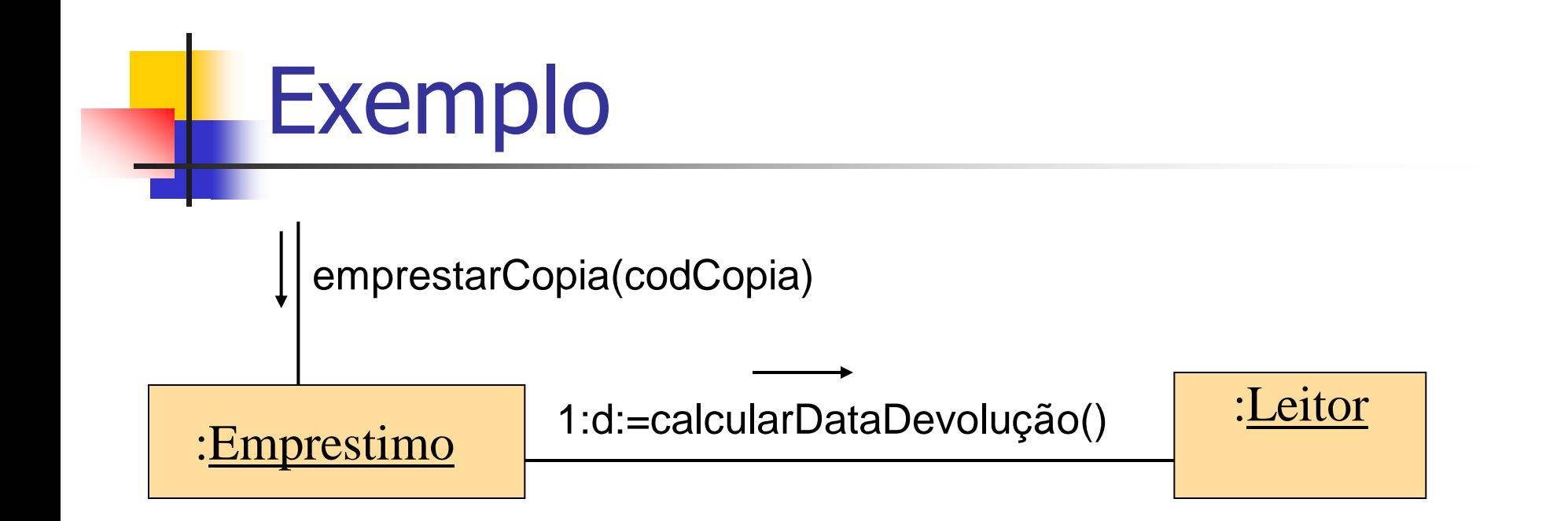

**{**

 **…**

 **… }**

```
class Emprestimo 
{
 …
  private Leitor leitor;
 …
  public void emprestarCopia(…);
   …
}
```

```
public void emprestarCopia(int codCopia)
```

```
 LinhaDoEmprestimo linh;
```

```
 d = leitor.calcularDataDevolucao();
```
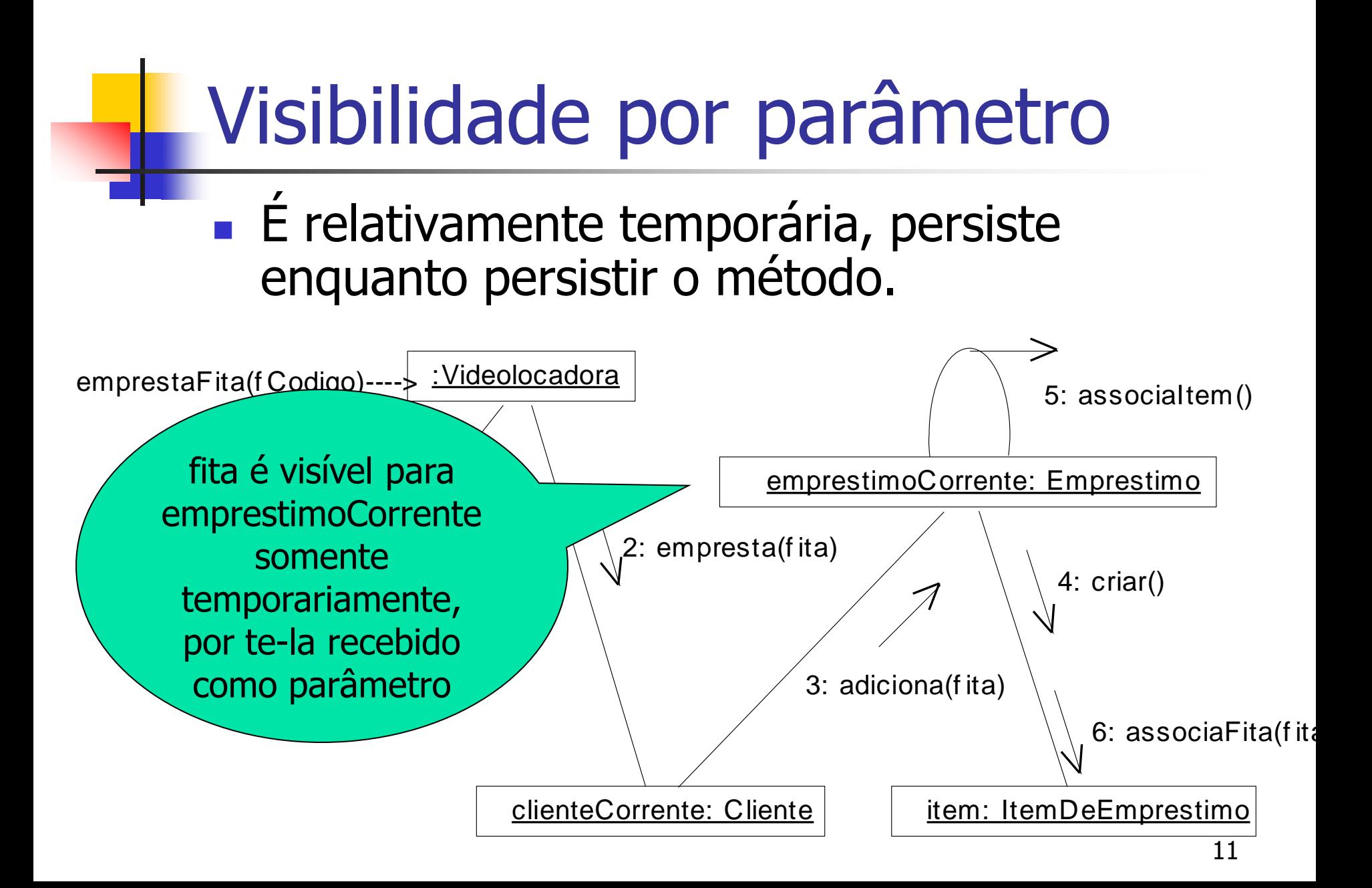

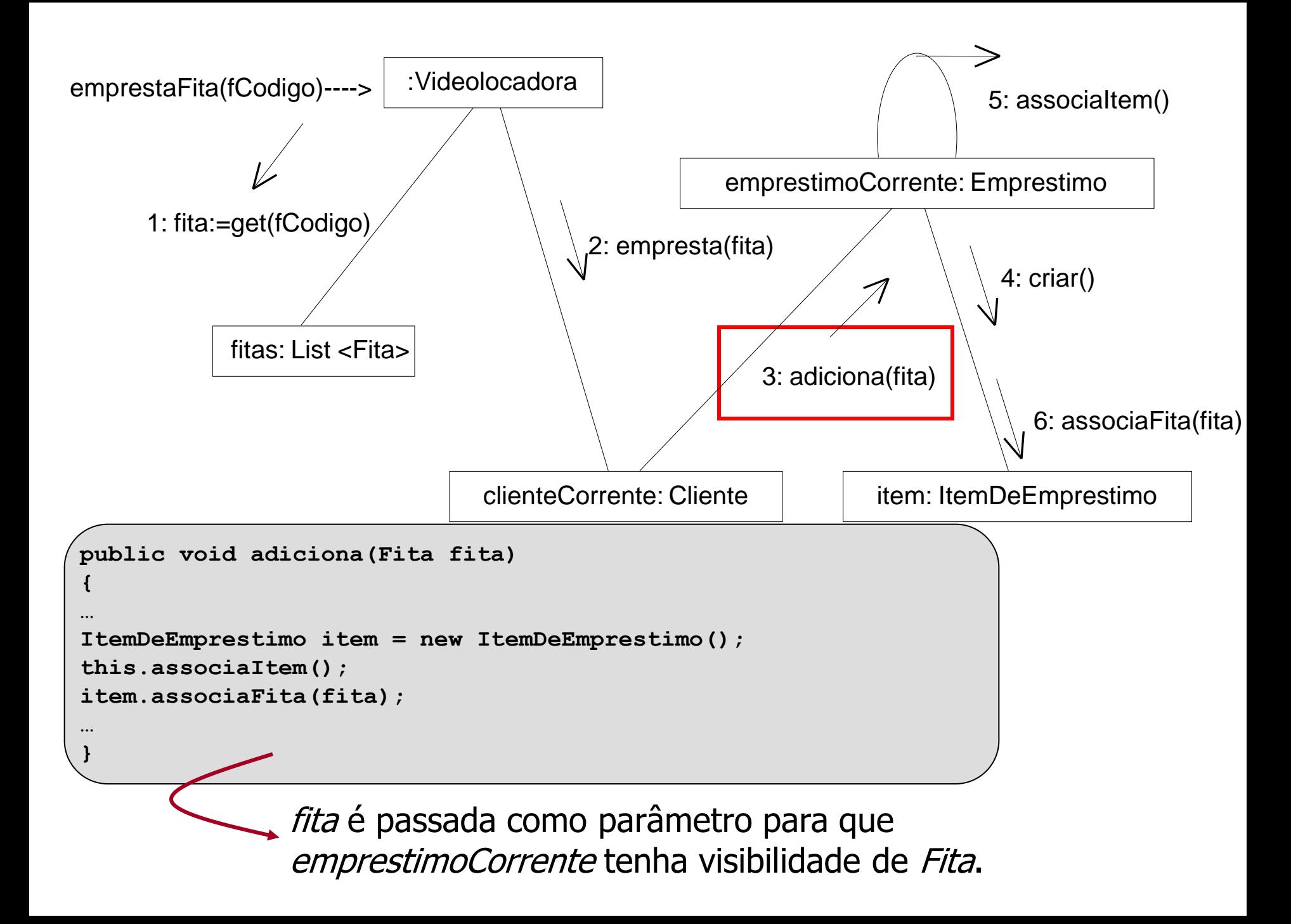

# Visibilidade localmente declarada

- Visibilidade relativamente temporária
- **Duas formas:** 
	- criar uma nova instância local e atribuí-la a uma variável local
	- atribuir o objeto retornado pela invocação de um método a uma variável local.

```
criação de instância local
```

```
public void adiciona(Fita fita) 
{
…
ItemDeEmprestimo item = new ItemDeEmprestimo();
this.associaItem();
item.associaFita(fita);
…
}
```
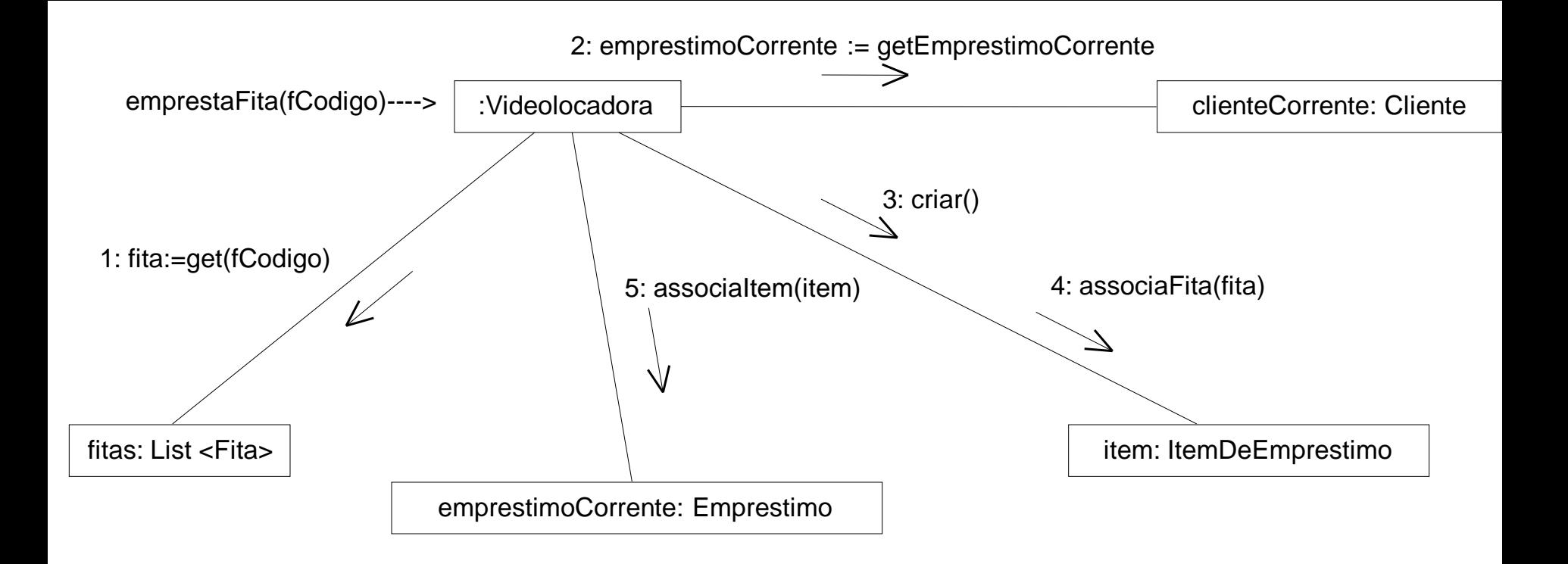

### atribuição de objeto retornado à variável local

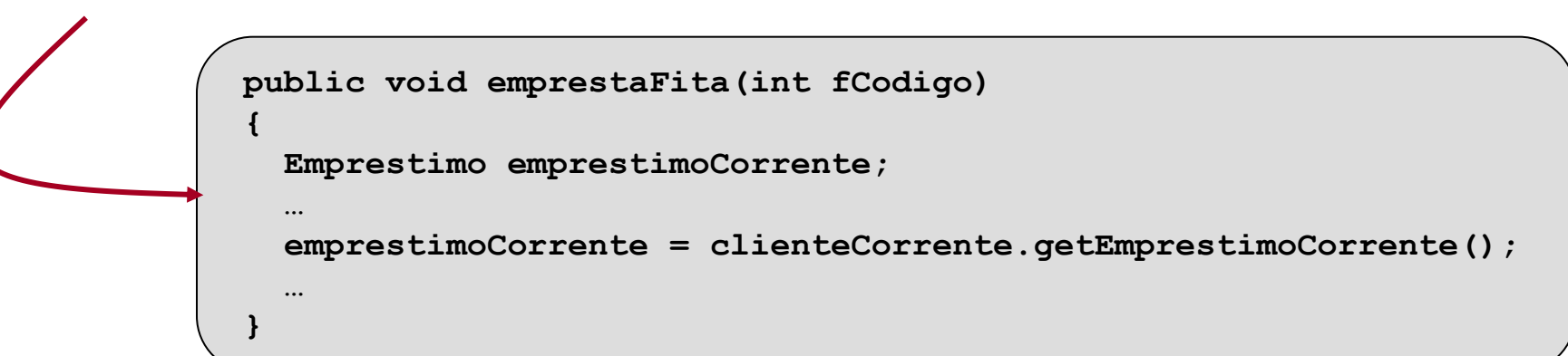

### Visibilidade Global

- **Menos comum**
- Relativamente permanente (persiste enquanto A ou B existirem)
- Forma óbvia e menos desejável: atribuir uma instância de objeto a uma variável global.

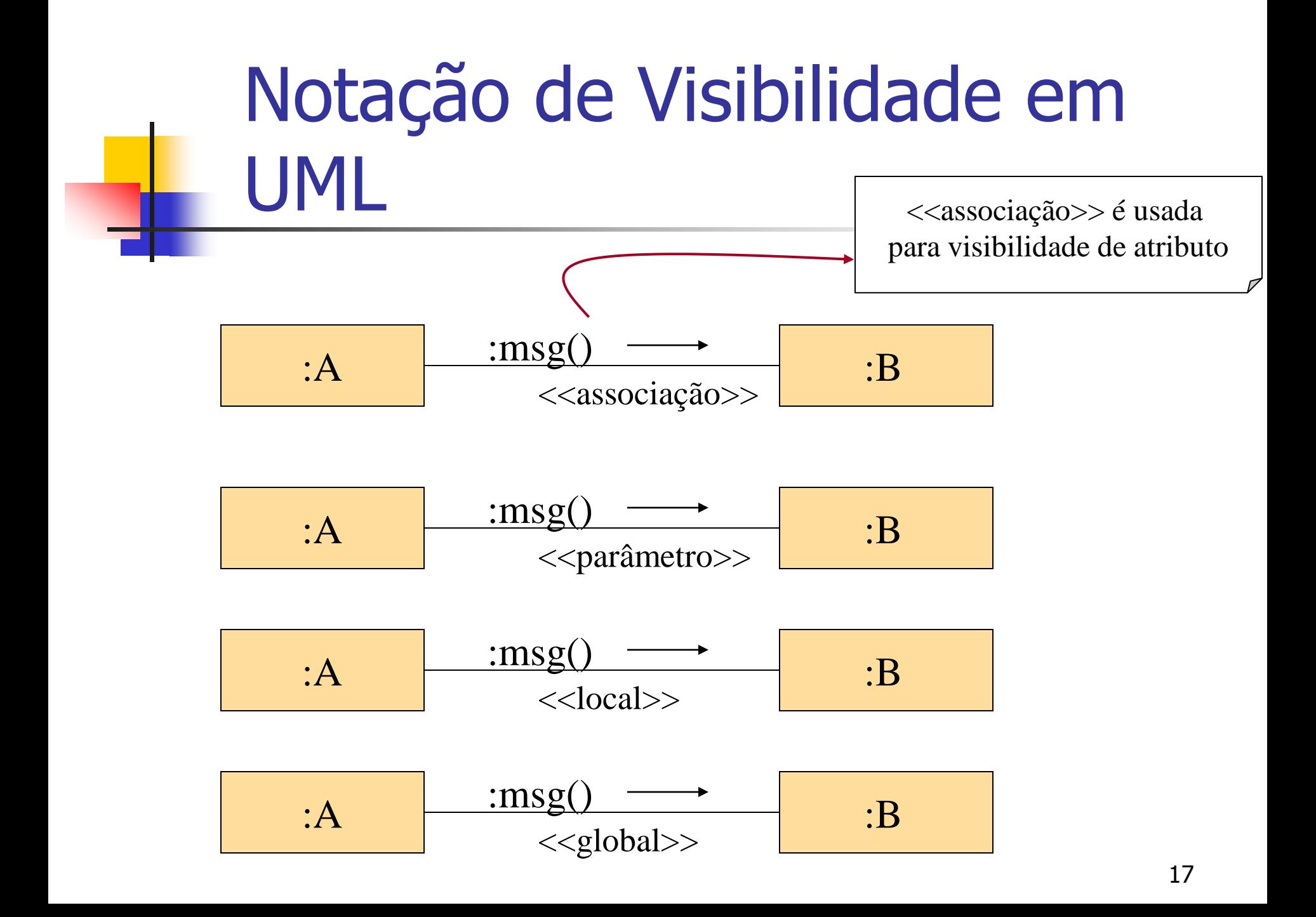

# Diagrama de Classes de Projeto

# Diagrama de Classes de Projeto

- O Diagrama de Classes de Projeto apresenta especificações para classes de software e interfaces (ex: interfaces Java) de uma aplicação
- **Informação típica:** 
	- classes, associações e atributos
	- interfaces, com operações e constantes
	- métodos
	- utipos dos atributos
	- navegabilidade
	- **dependências**

### Definição (cont.)

- $\blacksquare$  Modelo Conceitual  $\Rightarrow$  abstrações de conceitos, ou objetos, do mundo real
	- conceitos são também chamados de classes conceituais
- $\blacksquare$  Diagrama de Classes de Projeto  $\Rightarrow$ definição de classes como componentes de software
	- classes de software

## Definição (cont.)

- Na prática, o Diagrama de classes pode ser construído à medida que a fase de projeto avança, a partir dos diagramas de comunicação
- Cada classe que aparece no diagrama de comunicação automaticamente é incluída no diagrama de classes de projeto
- Os atributos são inicialmente, os que estão no modelo conceitual

# Classes que aparecem nos 2 diagr. de comunicação

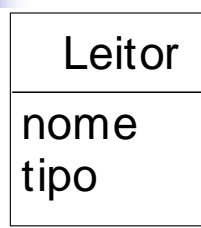

Emprestimo

data\_do\_emprestimo situacao : char

LinhaDoEmprestimo

LinhaDoEmp<br>data\_prev ista\_<br>dov olução LinhaDo<br>data\_previ<br>dev olução

CopiaDoLiv ro

nro\_sequencial situacao : char liberadoParaEmprestimo :

# Associações e Navegabilidade

- **Associações e navegabilidade entre classes são** indicadas pelos diagramas de comunicação
	- Navegabilidade indica possibilidade de navegação unidirecional por meio de uma associação entre classes

**geralmente implica visibilidade por atributos** 

- A multiplicidade e os nomes das associações são retirados do Modelo Conceitual
- Notação: seta contínua

## Associações e Navegabilidade

- **Indícios de associação e com presença** de navegabilidade:
	- A envia mensagem para B
	- A cria B
	- A precisa manter uma conexão com B

Como determinar a navegabilidade?

- Verificar o envio de mensagens de objetos que possuem visibilidade por atributo
- Desenhar a seta no sentido da classe que envia a mensagem para a classe que recebe a mensagem

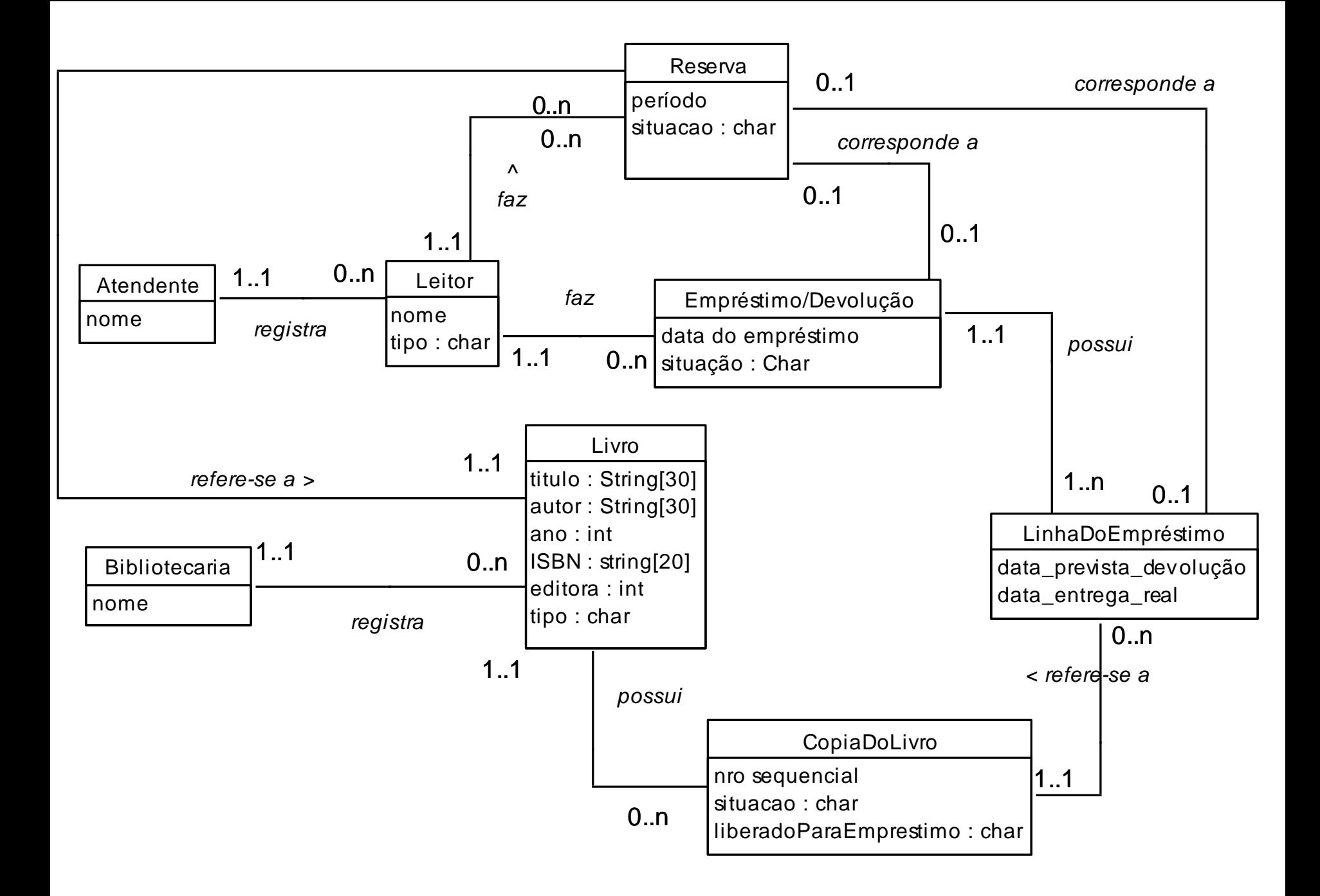

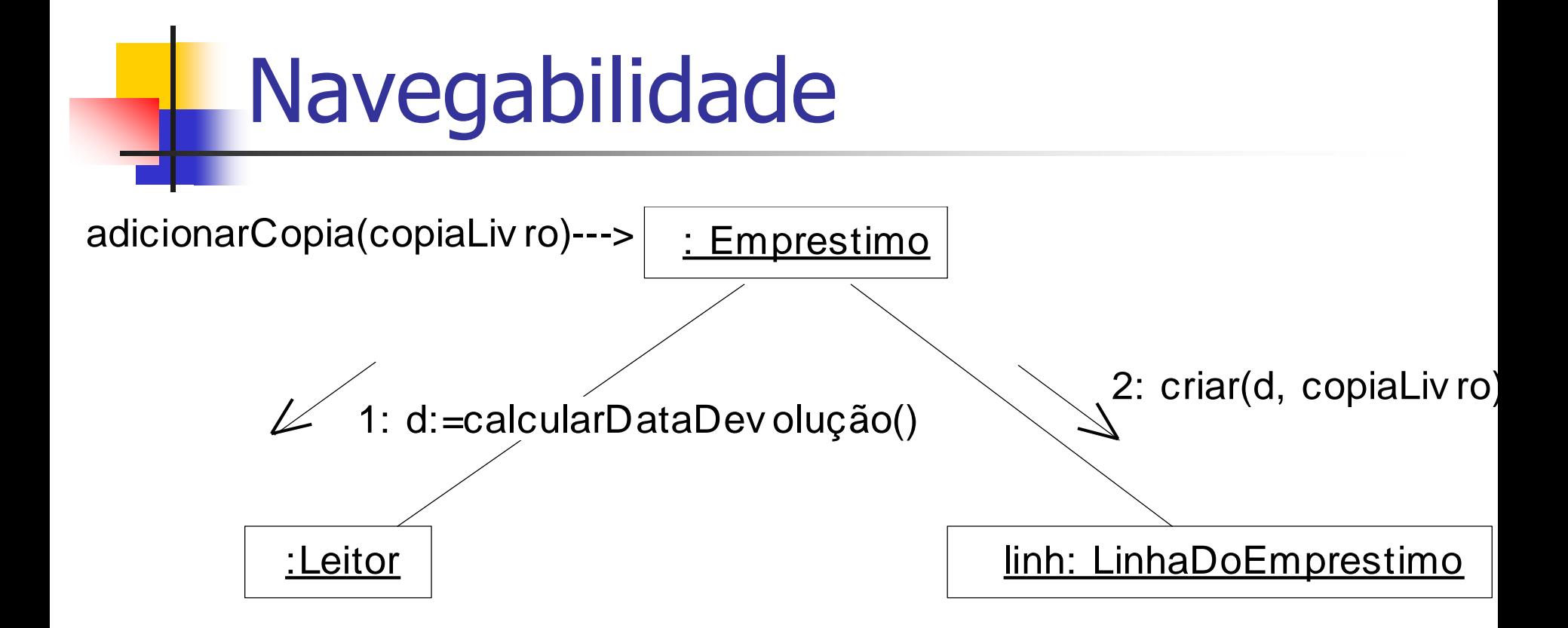

**Este diagrama de comunicação implica nas navegabilidades:**  $Emprestimo \rightarrow Leitor$ Emprestimo LinhaDoEmprestimo

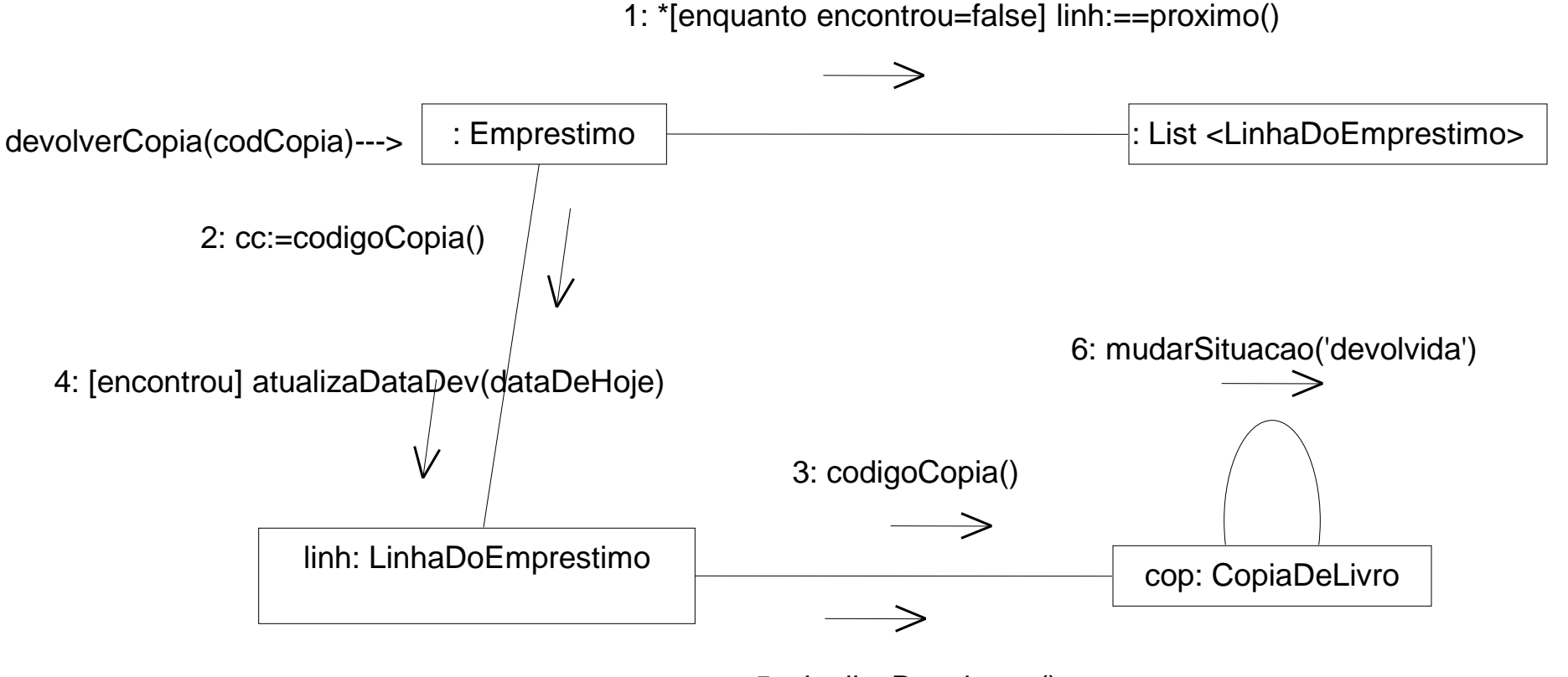

5: sinalizaDevolucao()

**Este diagrama de comunicação implica nas navegabilidades**: Emprestimo LinhaDoEmprestimo LinhaEmprestimo  $\rightarrow$  CopiaDoLivro

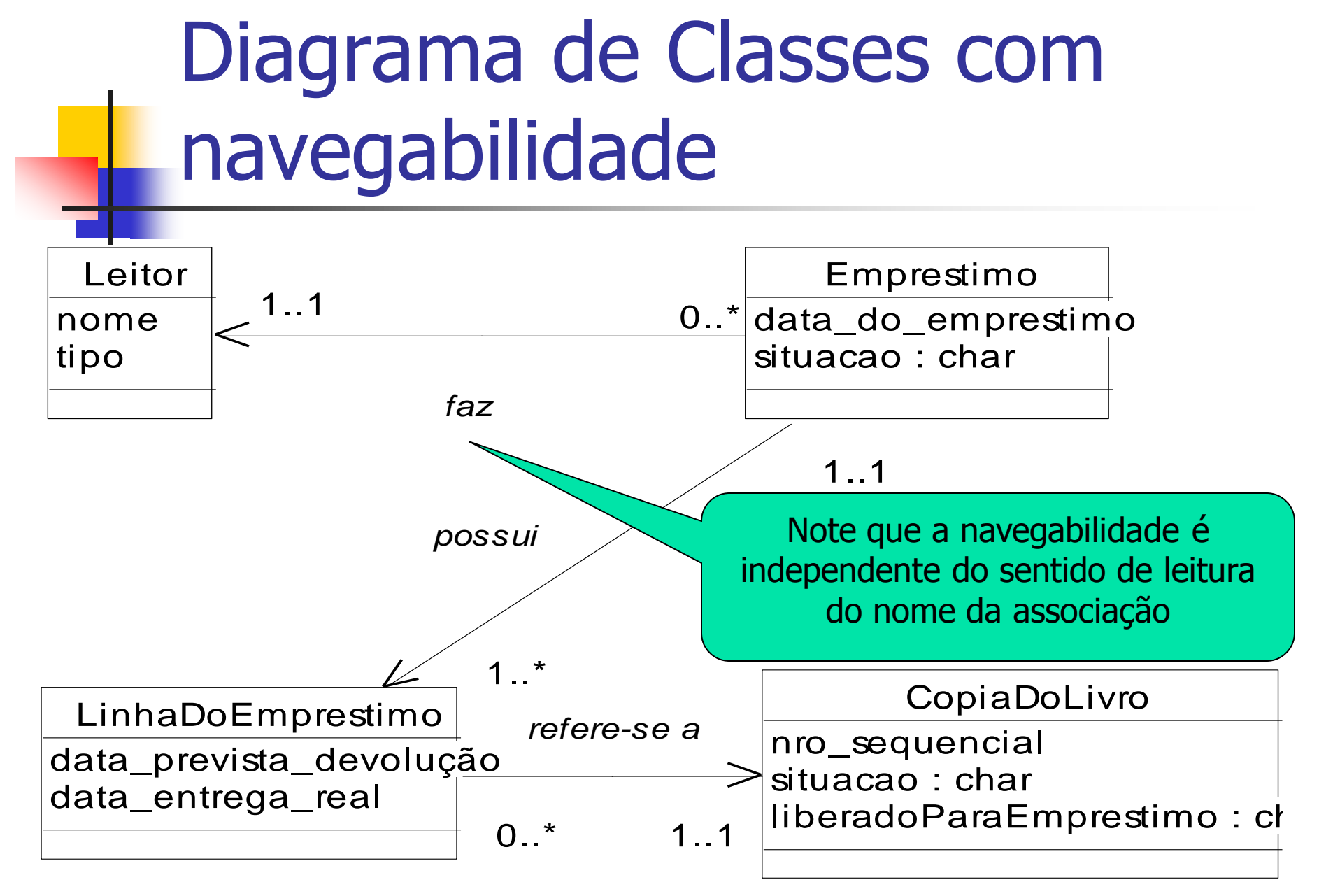

(com base apenas nos 2 diagr. de comunicação mostrados)

# Como incluir os métodos nas classes?

- **Derações são incluídas nas classes** controladoras
- Métodos são incluídos nas classes que recebem a mensagem
- Linguagens de programação distintas podem ter sintaxes distintas para métodos
	- recomendável: usar sintaxe básica UML nomeMétodo(Par<sub>1</sub>, Par<sub>2</sub>, ... Par<sub>n</sub>): retorno

# Como incluir os métodos nas classes?

### **Não incluir:**

- Métodos enviados à coleções (dependem da implementação)
- Método criar (linguagem OO provê o criador)
- métodos de acesso a atributos, por exemplo, setNome, getNome, etc.  $\rightarrow$  assume-se que cada atributo tem necessariamente esses métodos

31 Dica: dar sempre nome setX e getX para facilitar a identificação. -No diag. de comunicação, não faça atribuição de valores diretamente, você deve invocar o respectivo set no objeto!!

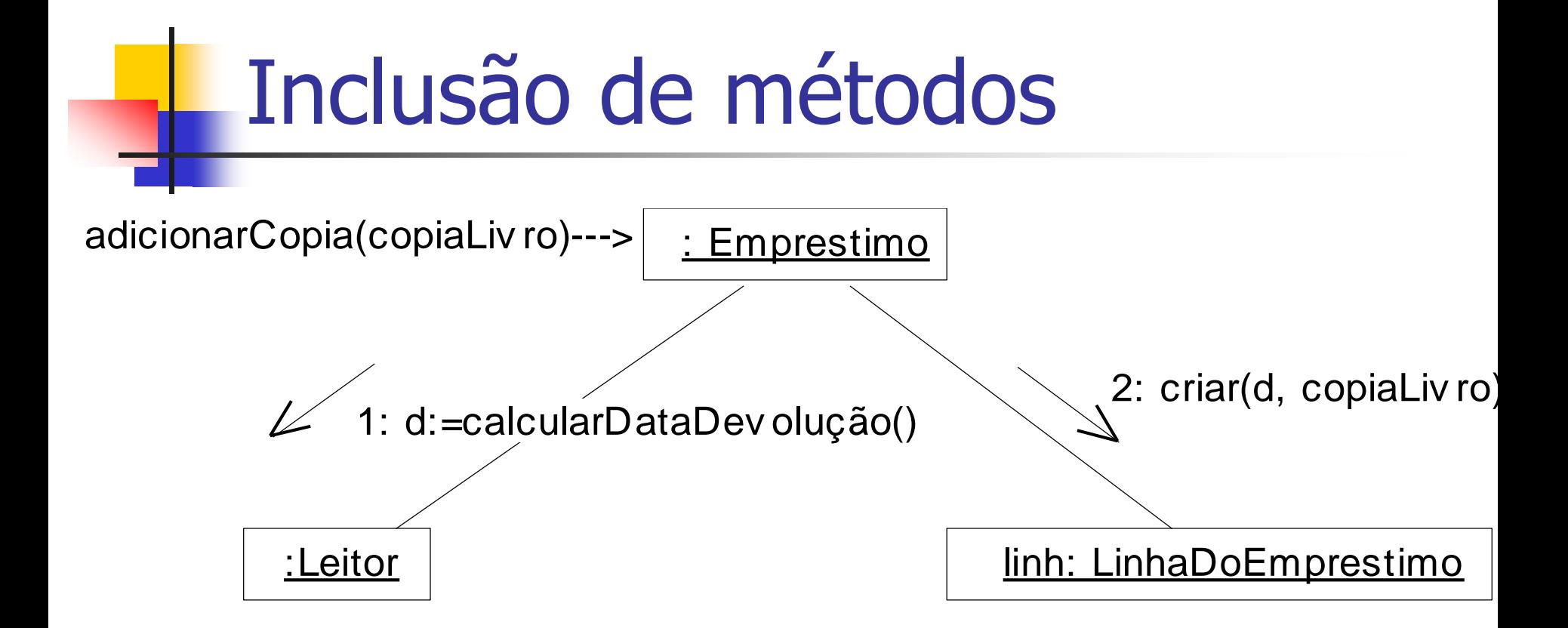

**Este diagrama de comunicação implica nos seguintes métodos**:  $Emprestimo \rightarrow adicionarCopia()$ Leitor  $\rightarrow$  calcularDataDevolucao()

Obs: criar não foi incluido porque é método construtor.

1: \*[enquanto encontrou=false] linh:==proximo()

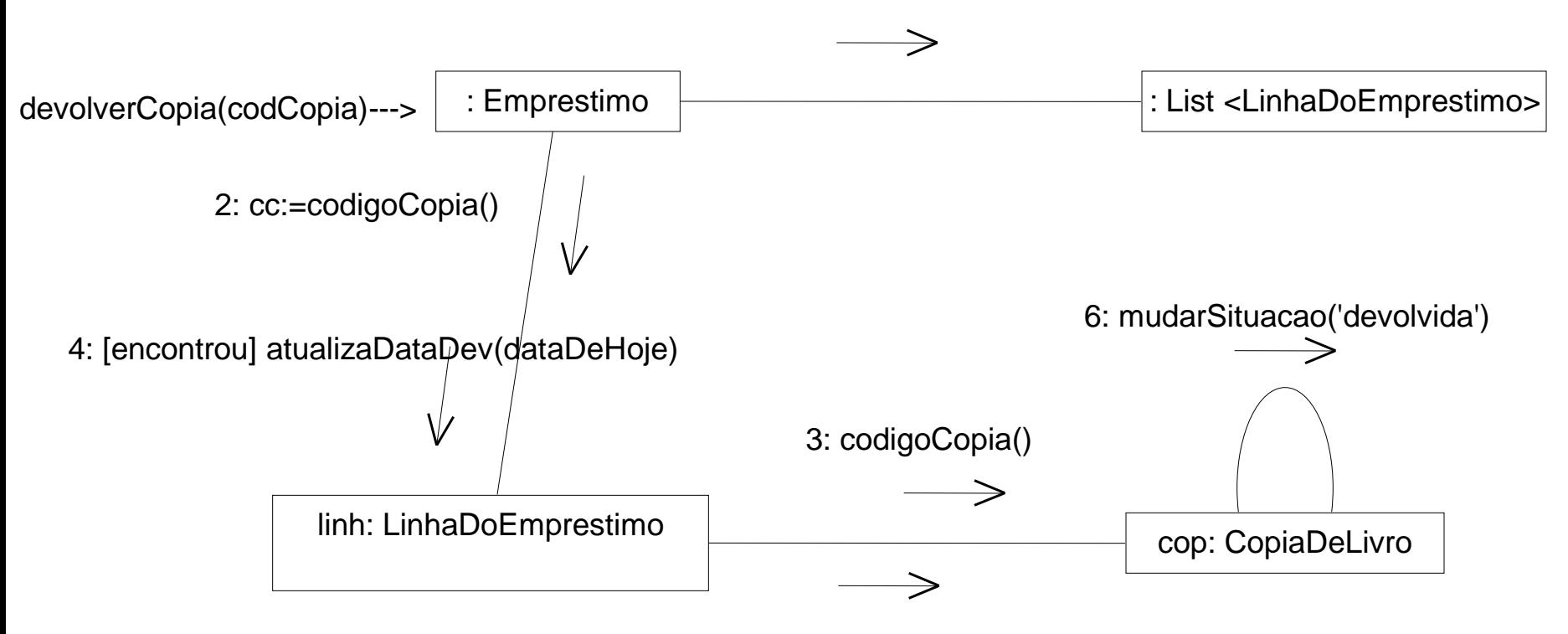

5: sinalizaDevolucao()

### **Este diagrama de comunicação implica nos métodos:**

Emprestimo  $\rightarrow$  devolverCopia() LinhaEmprestimo  $\rightarrow$  codigoCopia() LinhaEmprestimo  $\rightarrow$  atualizaDataDev()  $Copia$ DeLivro  $\rightarrow$  sinalizaDevolucao()

Obs: proximo, mudarSituacao e codigoCopia não foram incluidos porque são métodos de coleção, set e get, respectivamente.

→ atualizaDataDev não é simplesmente um set! Além de chamar o set, ele chama o sinalizaDevolucao!!

## Diagrama de Classes resultante

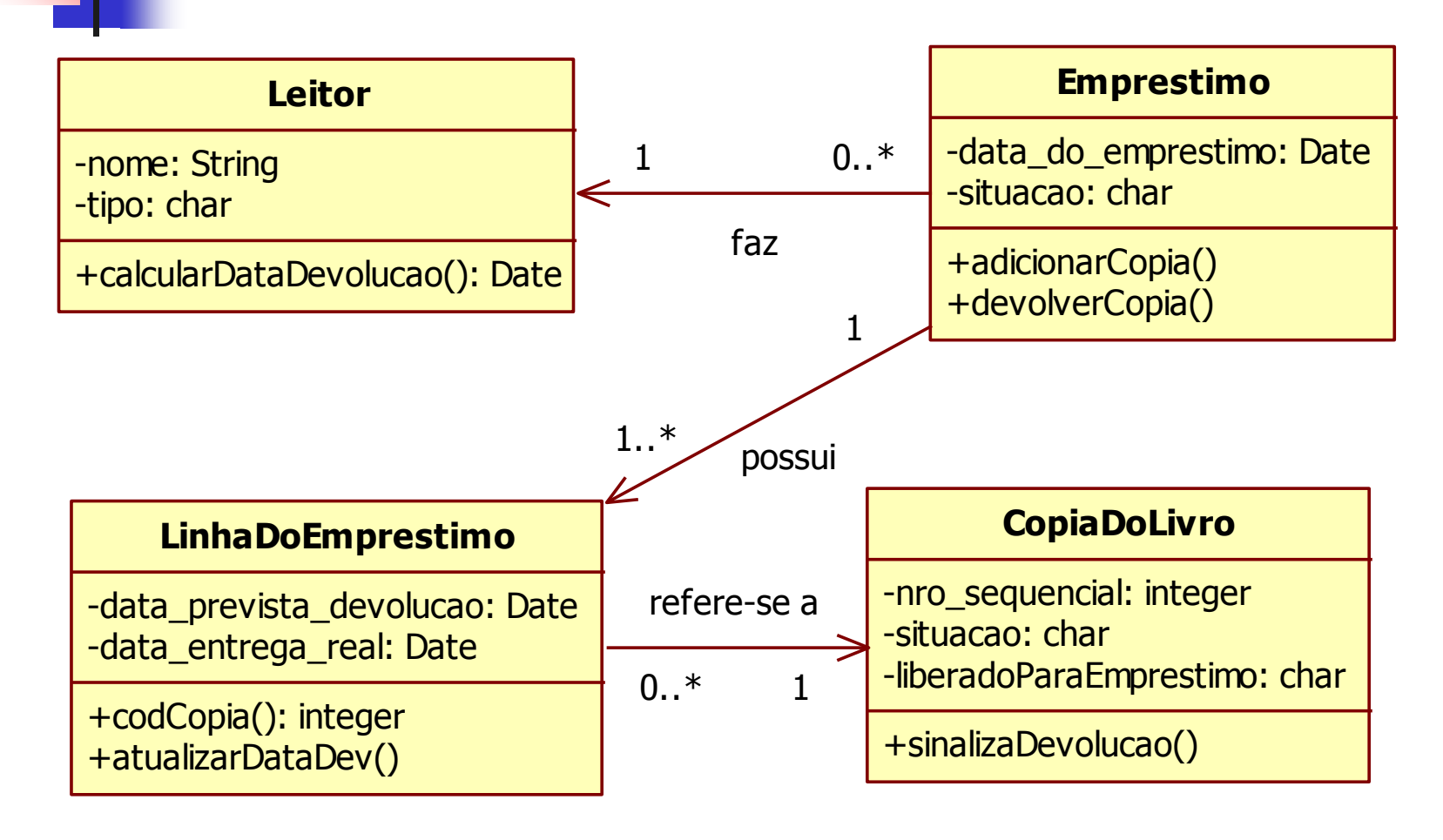

### (com base apenas nos 2 diagr. de comunicação mostrados)

### Atributos

- Pode-se acrescentar tipos de atributos, parâmetros e retornos de métodos, observando os diagr. de comunicação
- Atributos identificados durante o projeto podem ser incluídos
	- se uma ferramenta CASE for utilizada para geração automática de código, os tipos detalhados são necessários
	- se o diagrama for usado exclusivamente por desenvolvedores de software, o excesso de informação pode "poluir" o diagrama e dificultar seu entendimento

# **Observações**

- **Embora uma visibilidade por atributo venha a ser** implementada posteriormente como um atributo na classe origem, isso não deve ser mostrado no diagrama de classes
- **Novas classes podem surgir nos diagramas de** comunicação, portanto deve-se pensar em nomes para elas, bem como nas multiplicidades das associações correspondentes.

# Relacionamento de Dependência

- No Diagrama de Classes, o relacionamento de dependência representa a visibilidade entre classes que não é implementada por atributo
	- **visibilidade por parâmetro**
	- visibilidade local ou global
- Um objeto de uma classe A tem conhecimento (enxerga) um objeto da classe B
- **Notação: seta tracejada**

### Exemplo: Dependência

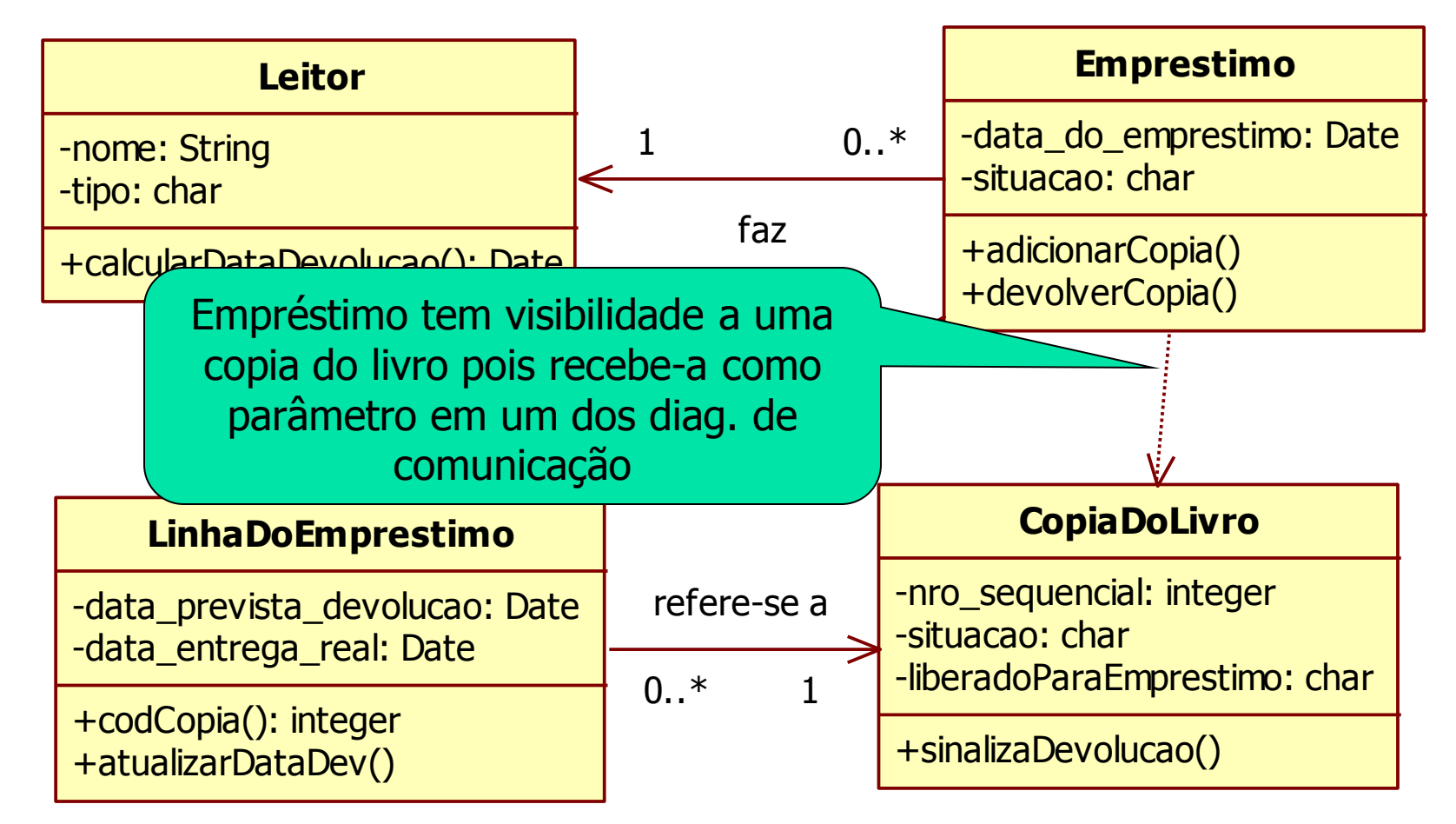

### Alguns detalhes de notação para métodos e atributos - UML

### Nome da Classe

atributo atributo:tipo  $artibuto: tipo = valor inicial$ atributodeClasse /atributoDerivado, ...

método1() método2(lista par.):tipo ret. *métodoAbstrato()* +métodoPúblico() -métodoPrivado() #métodoProtegido() métododeClasse(), ...

### Diagrama de Classes - Elevador

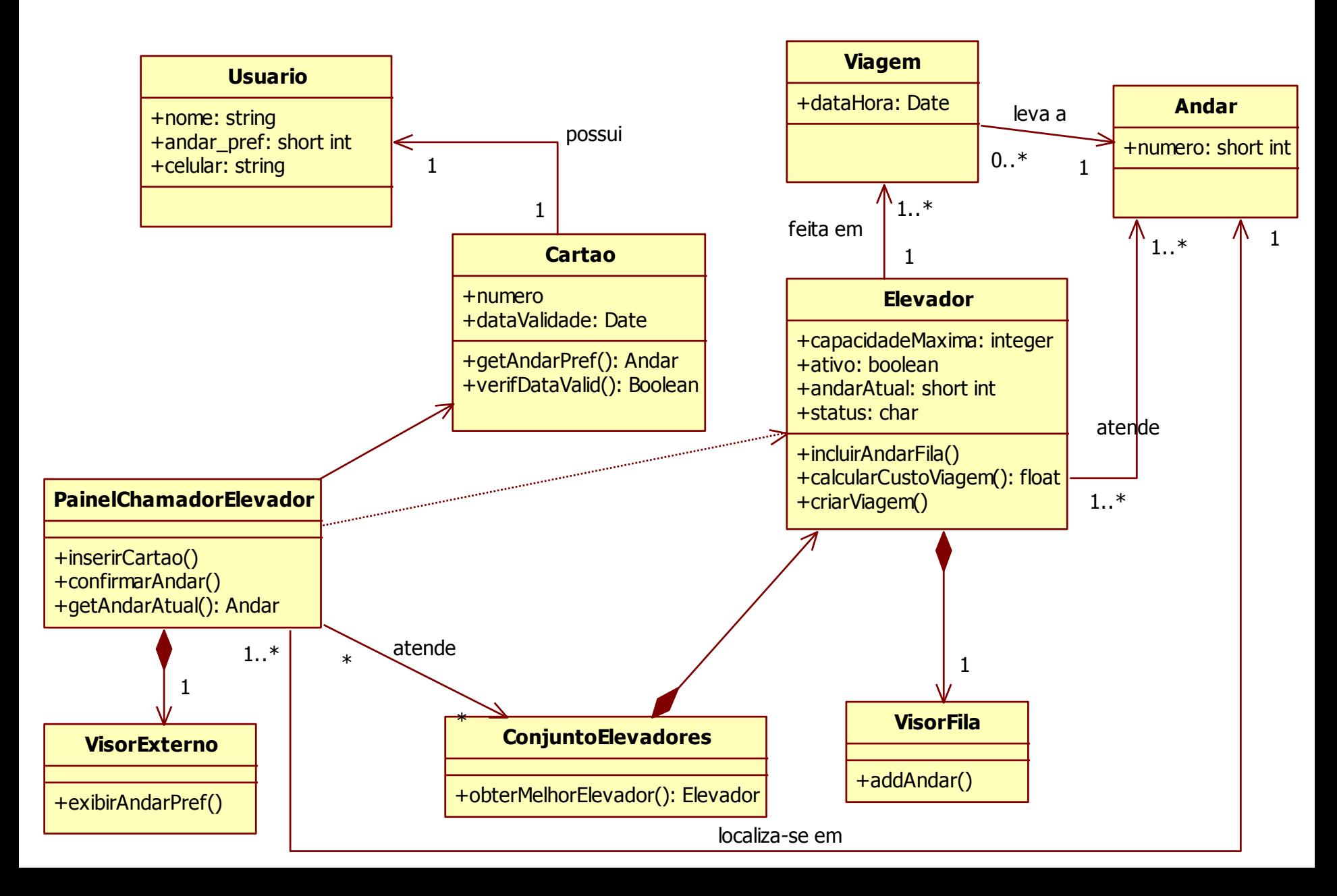